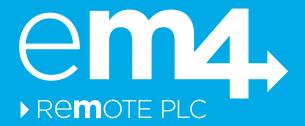

# SMS COMMANDS GUIDE

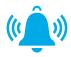

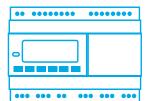

# em4 alert

Nano-PLC that can alert you via SMS or email

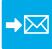

Event management via SMS or email

Receive an SMS or an email when an event occurs in your application

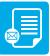

Data report via SMS and datalogs via email or FTP

Periodically receive reports by SMS or email, or .csv files via email or FTP

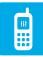

Monitoring and control functions via SMS

Remotely display or control data values with SMS

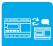

PLC to PLC SMS communication

Exchange data by SMS from one PLC to another

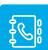

Remote directory management

Remotely manage phone numbers and email adresses with SMS

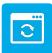

Remote application program update

Remotely update your application program with FTP server and SMS commands

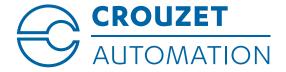

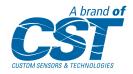

## **READ / WRITE DATA WITH XB, XW FUNCTION BLOCKS**

The function blocks XBIN, XWIN allow to read and write variables

02

The function blocks XBOUT, XWOUT allow to only read variables

| XBIN  |
|-------|
| / 1 1 |

| Type  | Syntax      | Request example | Response example  |
|-------|-------------|-----------------|-------------------|
| Read  | Label?      | PumpControl?    | PumpControl :OFF; |
| Write | Label=[dgt] | PumpControl=ON  | PumpControl :ON;  |

XWIN

| Type  | Syntax      | Request example         | Response example            |
|-------|-------------|-------------------------|-----------------------------|
| Read  | Label?      | Max-Ext-Temperature?    | Max-Ext-Temperature :26.35; |
| Write | Label=[val] | Pressure-Setpoint=15.00 | Pressure-Setpoint :15.00;   |

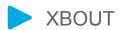

| Type | Syntax | Request example | Response example   |
|------|--------|-----------------|--------------------|
| Read | Label? | AccessControl?  | AccessControl :ON; |

| XWOUT |
|-------|
| / (   |

| Type | Syntax | Request example | Response example    |
|------|--------|-----------------|---------------------|
| Read | Label? | AccessCounter?  | AccessCounter :235; |

It is possible to send multiple commands in a single SMS. Example:

- > PumpControl=ON; PumpControl=OFF; (Rising/Flank command)
- Max-temperature?; AccessCounter?;
- Max-temperature?; PumpControl=ON;

Other commands can receive datalogs and remotely update the application programs and manage your directory.

## **MAIN SYSTEM COMMANDS**

03

RUN

> Allows to start user application without initialization

| Type  | Syntax            | Request example  | Response example |
|-------|-------------------|------------------|------------------|
| Write | e <b>m4</b> +run; | e <b>m4</b> +run | em4+run :RUN;    |

**RUNWI** 

Allows to start user application with initialization

| Type  | Syntax              | Request example    | Response example         |
|-------|---------------------|--------------------|--------------------------|
| Write | e <b>m4</b> +runwi; | e <b>m4</b> +runwi | e <b>m4</b> +runwi :RUN; |

**STOP** 

> Allows to stop user application

| Type  | Syntax             | Request example   | Response example |
|-------|--------------------|-------------------|------------------|
| Write | e <b>m4</b> +stop; | e <b>m4</b> +stop | em4+stop:STOP;   |

STATE

Allows to know if the application is started or stopped

| Type | Syntax     | Request example | Response example         |
|------|------------|-----------------|--------------------------|
| Read | em4+state? | em4+state?      | e <b>m4</b> +state :RUN; |

**DEFAULT** 

Allows to read the em4 default code

| Туре | Syntax       | Request example | Response example |
|------|--------------|-----------------|------------------|
| Read | em4+default? | em4+default?    | em4+default :0;  |

**CLOCK** 

Allows to read and write the date and hour of the em4

| Туре  | Syntax              | Request example                             | Response example                             |
|-------|---------------------|---------------------------------------------|----------------------------------------------|
| Read  | e <b>m4</b> +clock? | e <b>m4</b> +clock?                         | e <b>m4</b> +clock<br>:«15/09/30, 10:05:30 » |
| Write | em4+clock=[time]    | e <b>m4</b> +clock=«15/09/30<br>, 10:15:30» | e <b>m4</b> +clock<br>:«15/09/30, 10:15:30»  |

Note: for this command the date format is "yy/mm/dd, hh:mm:ss"

RESETLOG

> Allows to delete datalogs stored in the em4

| Type  | Syntax        | Request example       | Response example      |
|-------|---------------|-----------------------|-----------------------|
| Write | em4+resetlog; | e <b>m4</b> +resetlog | em4+resetlog:SUCCESS; |

#### **DIRECTORY MANAGEMENT**

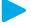

#### DIRECTORY

You need to be an administrator to modify the directory

| Type | Syntax                                          | Request example                                        | Response example                                             |
|------|-------------------------------------------------|--------------------------------------------------------|--------------------------------------------------------------|
| Get  | em4+contact?[name];                             | em4+contact?user1;                                     | em4+contact: user1, +33671xxxxxx, user1@mail.com, Operator;  |
| Set  | em4+contact=[name],<br>[phone number], [email]; | em4+contact=user1,<br>+33672xxxxxx,<br>user1@email.com | em4+contact: user1, +33672xxxxxx, user1@email.com, Operator; |

Profile can be user, operator or administrator (up to 3 administrators and 20 contacts maximum)

#### **CONTROLLER COMMUNICATION SETTINGS**

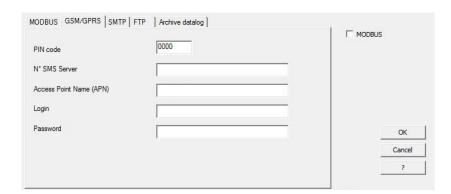

- To configure your communication settings: click on communication tab and select «GSM/GPRS»
- Inform all the fields depending on your mobile and webhosting provider
- If you want to exchange SMS, you only need to fill in the PIN code
- If you want to send emails you need a data SIM card and setup the APN field and SMTP tab

## **ABOUT CROUZET AUTOMATION**

simplification of programming. The brand offers the easiest-to-use an alternative automation solution for specialized and demanding needs.

North America contact: Tel.: +1 619-210-1617 Fax: +1 800-677-3865 E-mail: AutomationSales@crouzet.com

Follow us in You Wee

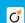

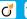

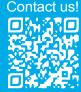

Custom Sensors & Technologies (CST) is a global specialist in designing and manufacturing sensors, controls and actuators.

If and Systron Donner Inertial, CST offers a wide range of reliable and efficient onents dedicated to the Aerospace & Defense, Transportation, Industrial, Medical nergy & Infrastructure markets.

Through the expertise, diversity and agility of its 4,400 employees worldwide, CST is focused on the satisfaction of its customers. Committed to excellence, with sales of \$590M US in 2014, CST is the dependable and adaptable partner for the most demanding applications.